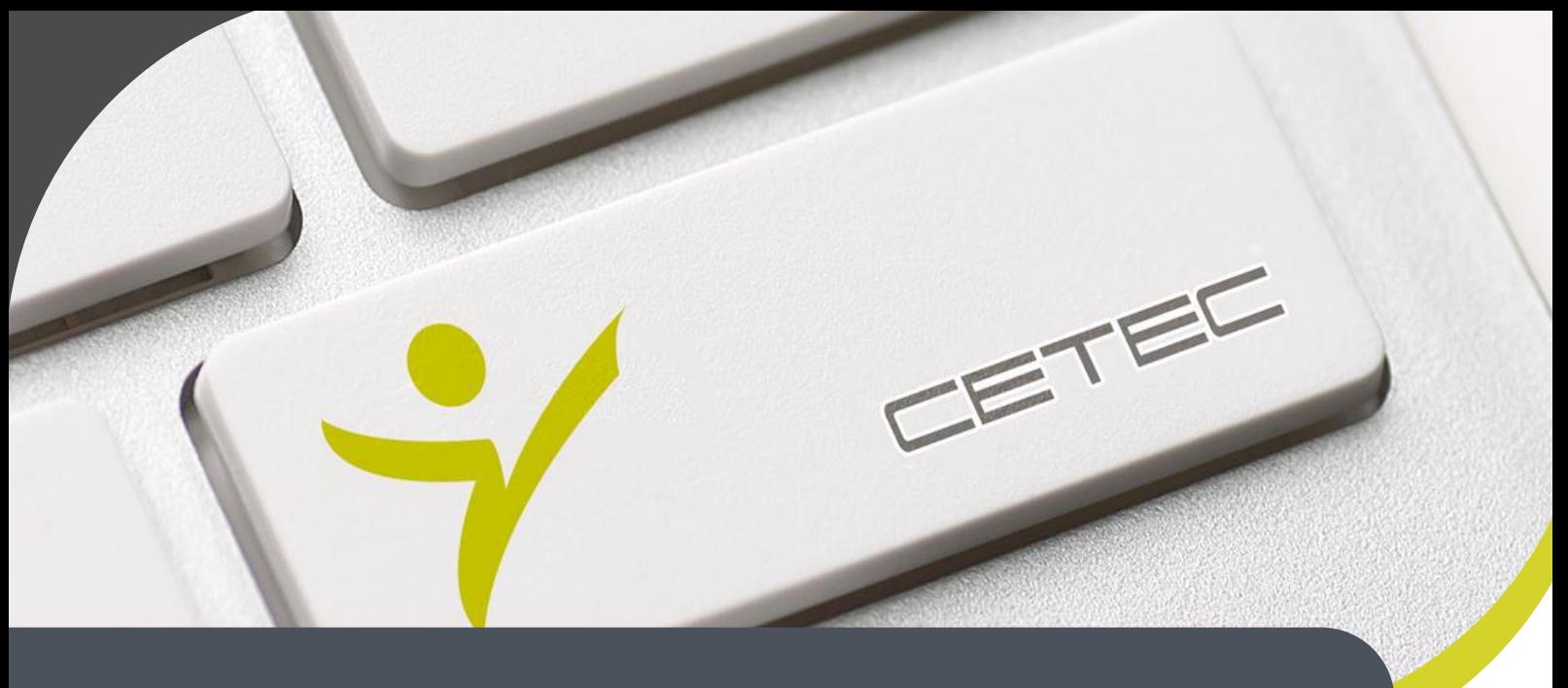

**Centro Tecnológico de Entrenamiento y Capacitación**

# **PREZI**

Prezi es una aplicación on-line que nos permite crear presentaciones de estilo profesional con disponibilidad permanente en la nube. Este curso de capacitación es dictado en nuestras oficinas en Quito en nuestras modalidades regular o abierta, personalizado, y corporativo. Además para el resto de Ecuador esta disponible en nuestra modalidad virtual.

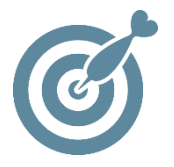

#### **Objetivo**

Al terminar la capacitación de **Prezi** el participante habrá adquirido la capacidad de crear presentaciones de tipo profesional con capas y efectos, manipulando el sin fin de herramientas que nos brinda esta aplicación.

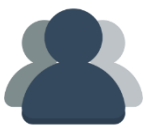

#### **¿A quién está destinado?**

A toda persona que requiera realizar presentaciones profesionales , y tenerlas disponibles siempre en la nube.

#### **Conocimientos previos**

Manejo solvente del computador e internet.

## **www.cetececuador.com**

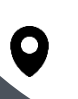

Dirección: Contacto: Contacto: Contacto: Contacto: Contacto: Correo electrónico: Correo electrónico: Contacto: Contacto: Contacto: Contacto: Contacto: Contacto: Contacto: Contacto: Contacto: Contacto: Contacto: Contacto: C Av. Atahualpa Oe2-48 y Hernando de la Cruz (Sector UTE) - Edificio CETEC

(02)2433-940 / 3317-406 0958868001 / 0982315897

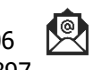

**[info@cetececuador.com](mailto:info@cetececuador.com)**

# Contenido

¿Qué es PREZI?

Versiones PREZI: cuál se ajusta mejor a tus necesidades.

Cómo crear tu primer PREZI.

Cómo manejar las plantillas predefinidas.

Cómo manejar toda la interfaz de PREZI.

Cómo usar los atajos del teclado.

Cómo personalizar los temas y fuentes a tu estilo.

Cómo insertar y cómo tratar: Imágenes, formas y flechas, vídeos e hipervínculos.

Cómo convertir e insertar archivos a PREZI con otros formatos.

Cómo unir los elementos y "montar"un PREZI.

Cómo crear un escenario dinámico y original.

Cómo imprimir, borrar, duplicar, descargar y presentar un PREZI.

Cómo empaquetar y enviar un PREZI.

Cómo conectar PREZI a un proyector.

Cómo resolver los problemas conocidos de PREZI.

## **www.cetececuador.com**

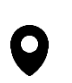

Dirección: Contacto: Contacto: Contacto: Contacto: Contacto: Contacto: Correo electrónico: Av. Atahualpa Oe2-48 y Hernando de la (02)2433-940 / 3317-406 Av. Atahualpa Oe2-48 y Hernando de la Cruz (Sector UTE) - Edificio CETEC

(02)2433-940 / 3317-406  $\ddot{\phantom{0}}$ 0958868001 / 0982315897

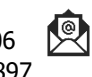

**[info@cetececuador.com](mailto:info@cetececuador.com)**